# **A AUTODESK**

## Durée : 5 jours

### Pré-requis

- Connaissance de l'environnement Windows
- Connaissance de dessin et du métier Electricité

### $\circ$  Public

Techniciens, ingénieurs, responsables bureau d'études, chargés de projets

### **Objectifs**

• Se familiariser avec l'outil REVIT

• Développer un modèle 3D MEP Electricité avec les outils de personnalisation et optimiser la collaboration sur un projet

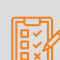

### Modalités d'évaluation

- Attestation de fin de formation
- Evaluation des acquis de la formation par le formateur tout au long de la formation

### Moyens pédagogiques et techniques

• 1 station de travail par personne, 6 personnes maximum par session

- Questionnaire d'évaluation des connaissances et des besoins en amont de la formation et / ou un audit téléphonique
- Alternance d'exposés théoriques et de mise en situation sur des cas sélectionnés par l'intervenant ou des cas d'entreprises
- Remise d'un support de cours

### Principales compétences visées en fin de formation

- Savoir modéliser un projet avec une base de données associée
- Savoir implanter des équipements
- Savoir modéliser et paramétrer des chemins de câbles
- Création et gestion des circuits CFO CFA ou autre circuit
- Savoir créer des nomenclatures et nomenclatures de tableaux de distribution CFO et CFA
- Savoir gérer les annotations/les types de vues
- Savoir gérer les feuilles pour l'impression de plans
- Savoir travailler en équipe et détecter des clashs

### Formations complémentaires

- REVIT : Création de famille
- REVIT : BIM Booster

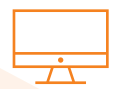

### PROGRAMME

### LES BASES DE LA MODELISATION AVEC REVIT

- **X** Terminologies : Environnement / Comamandes de base - Gabarits
- Projet ; Famille ; Cartouche ; Annotations ; les extensions de fichiers

### Eléments

- De modèle ; de référence ; spécifiques à une vue / Propriétés Familles
- Système ; Chargeable ; Familles in situ

#### Interface

- Onglets ; Ruban ; Option commande ; Paramètre graphique
- Propriétés ; Accès rapide ; Travail avec les fenêtres ; Navigation 2D/3D
- Menu contextuel ; Raccourcis Clavier ; Zone de dessin
- Options d'affichage
- Filtre de sélection Arborescence du projet (Rubriques / Organisation)

### **X** Gestion des Vues / Référence de projet

- Vue d'étage ; Vue de plafond ; Vue d'élévation ; Niveaux ; Quadrillages ; Coupes ; Vue 3D ; Vue de détails ; Gabarits et filtres de vue

### **X** Démarrage et Gestion de projet

- Informations du projet et unités
- Nord du projet / nord géographique
- Emplacement
- Paramètres de projet / paramètres partagés
- Liaison de fichiers CAO / RVT
- Insertion de famille
- Propriétés de type / Paramétrage

### **X** Récupération de données existantes

- Gestion et organisation de fichiers DAO
- Gestion et récupération de nuages de points dans Revit
- Organisation des vues
- Gestion de I 'affichage des nuages de points
- Modélisation des ouvrages en s'appuyant sur les relevés SCAN 3D
- Organisation de gabarits spécifiques

#### Pour plus d'infos, contactez-nous au 01 53 72 88 00 ou rendez-vous sur notre site internet www.manandmachine.fr

### man<sub>x</sub> machine

Revit MEP - Électricité man<sub>i</sub>machine

# **A AUTODESK**

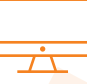

### PROGRAMME (SUITE)

### **Modélisation Architecturale**

- Murs architectural (parois composites)

Initiation

- Gestion des matériaux
- Ressources thermiques / physiques
- Dalles / Sols (Couches multiples)
- Portes / Fenêtres
- Faux-plafonds
- Toit / Toiture Terrasse
- Escaliers et garde-corps
- Création des pièces et des espaces

### LA MODÉLISATION DES ÉLÉMENTS ÉLECTRICITÉ

### **X** Revit : travail en équipe et gestion des modèles

- Présentation des options de collaboration dans Revit
- Les liaisons de fichiers : concepts et outils
- Le partage en sous projets : concepts et outils

### **X** Personnalisation et paramétrages

- Notions de paramètres, concepts et applications
- Gestion de l'arborescence du projet
- Définition des caractéristiques structurelles, thermiques et de matériau
- Paramètres spécifiques au model structurel

### **\*** Préparation / Organisation d'un modèle MEP Electricité

- Organisation de l'arborescence du projet
- Gestion des vues dépendantes
- Zones de définition
- Gestion des espaces
- Copier contrôler des niveaux sur la maquette Architecture
- Création et gestion des gabarits et filtres de vues
- Gestion des paramètres électriques dans Revit

### **X** Gestion cheminement de chemin de câbe

- Gestion des raccords
- Gestion des types CFO CFA ou autres

### **X** Mise en page / Impression / Exportation

- Création de feuilles de présentation
- Création et modification du cartouche
- Génération de PDF
- Paramétrage d'export au format DWG
- Export au format DWF / Gbxml
- Compatibilité avec Clima-win / Dialux

### **K** Familles MEP ÉLECTRICITÉ / Annotation personnalisée

- Gestion des circuits électriques
- Création de familles d'équipement électrique simple
- Création de familles paramétriques / gestion des connecteurs
- Création et modification de familles d'étiquettes
- Création de légendes de couleurs personnalisées

### **X** Tableaux de quantitatifs / Gestion économique du bâtiment

- Nomenclatures : Métrés des entités du modèle création et modification
- Nomenclatures : Ajouts de champs et de formules spécifiques
- Nomenclatures des Tableaux électriques CFO et CFA création et modification
- Liaisons tableurs et traitement de données externes

### **E** Production de livrables 2D

- Préparation des vues de livrables
- Création et annotation des vues
- Création et modifications de zoning
- Gestion des nuages de révisions

### **X** Les feuilles de présentation personnalisées

- Créations de familles de cartouches personnalisés
- Création des présentations pour les livrables
- Paramétrages des impressions

### **X** Détection de clashs

- Détection automatique des interférences
- Résolution de conflits

### man<sub>x</sub> machine